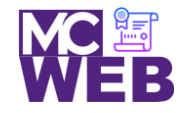

## **Front-End Web Certification Rubric**

## **Student Name: James A. Berbert**

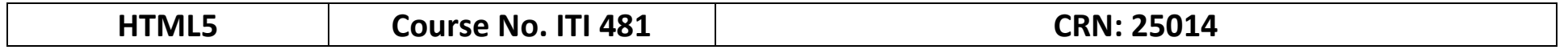

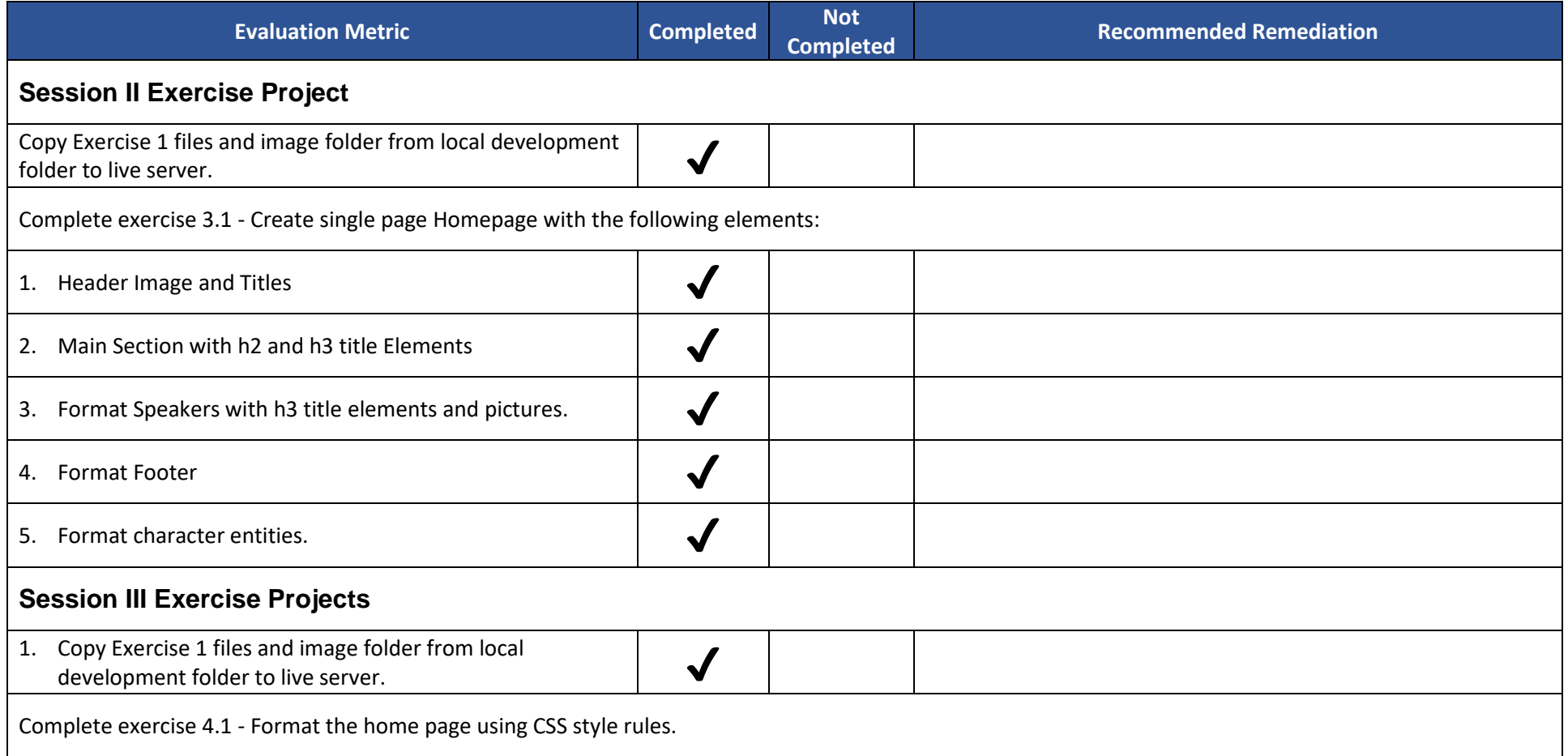

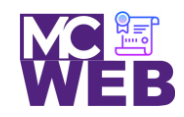

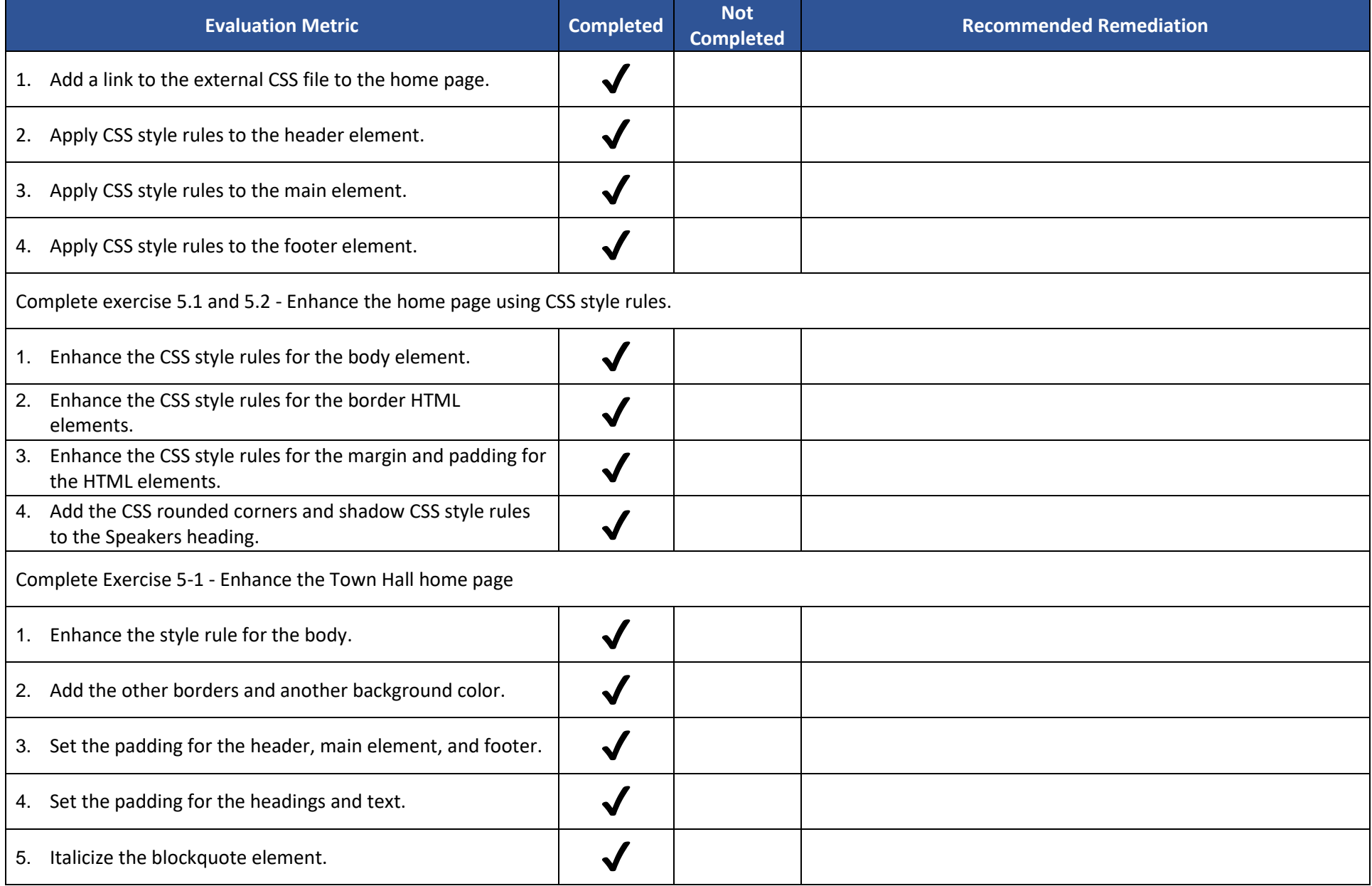

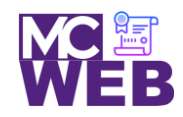

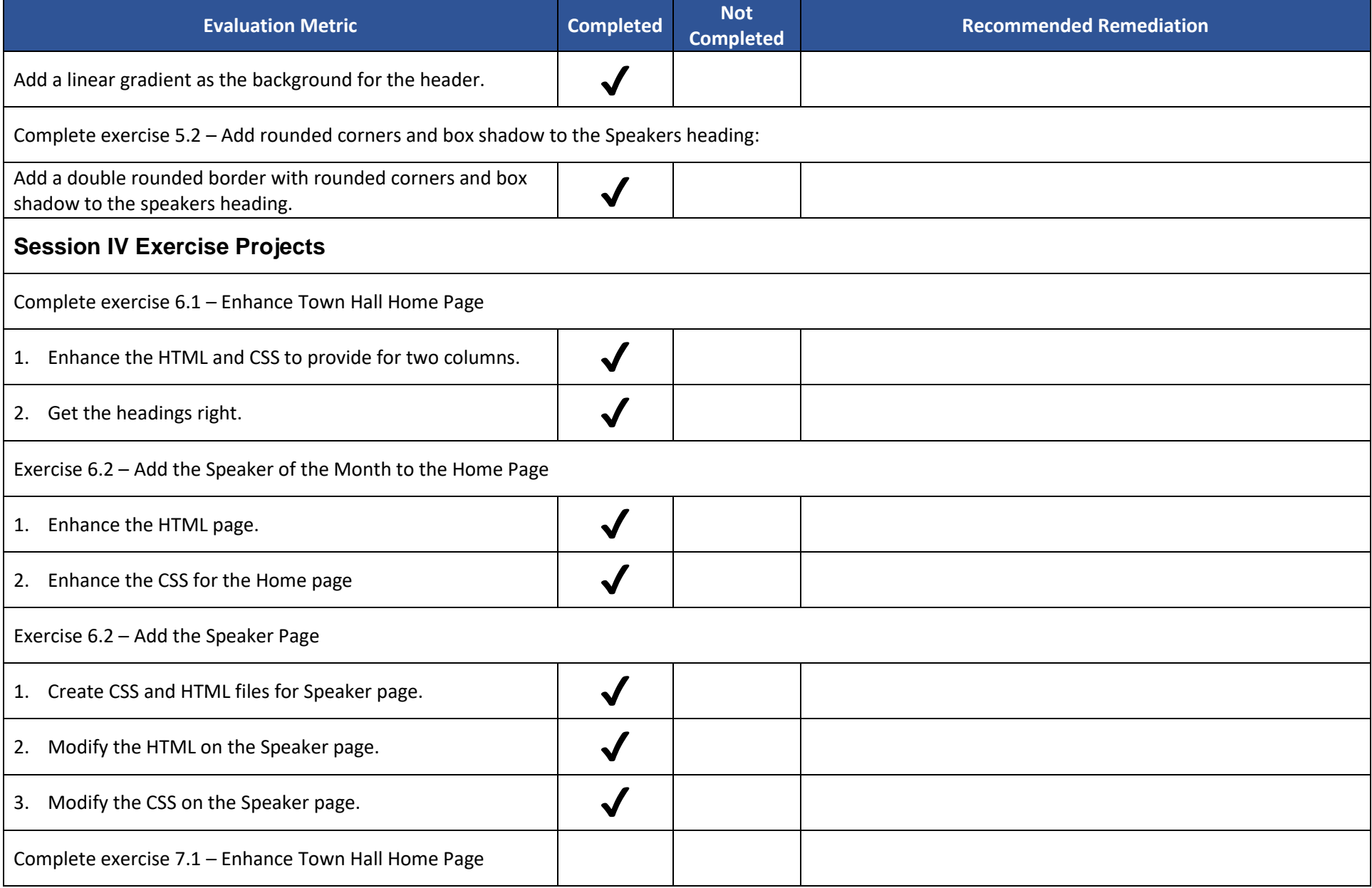

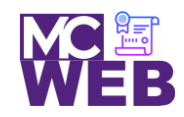

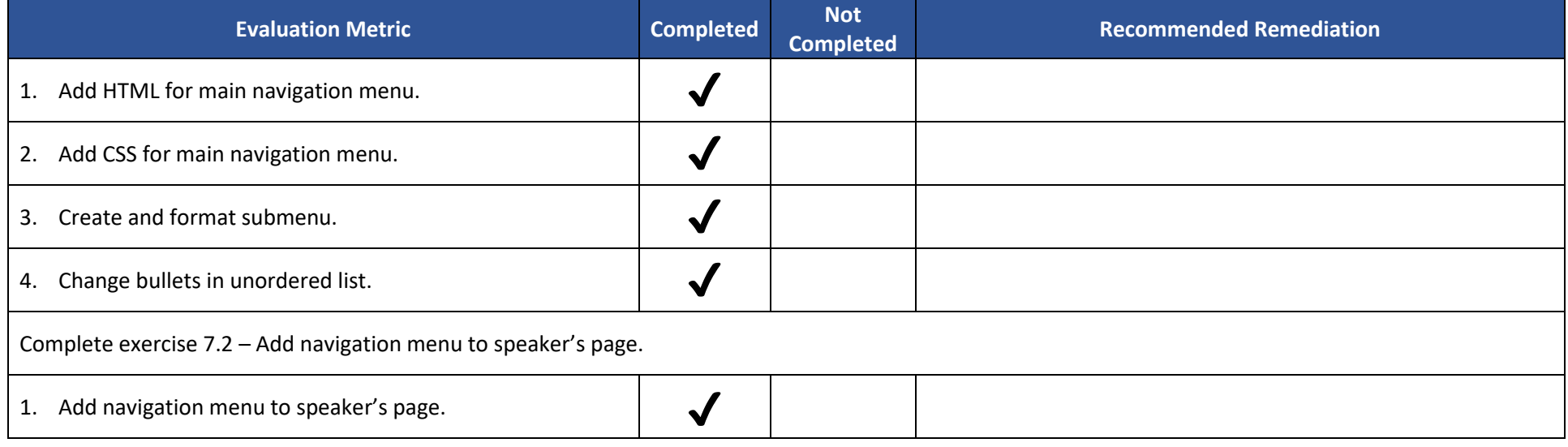

Notes: